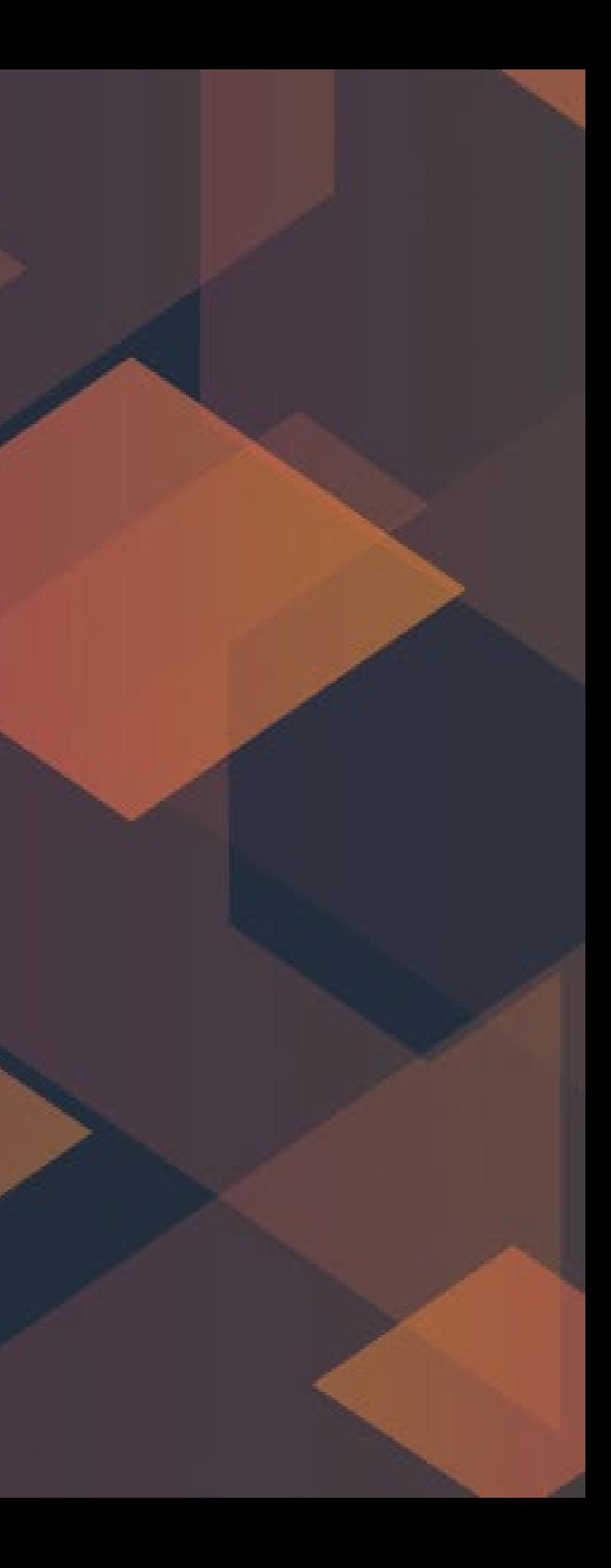

# connect DevAx

### **CDK**テスト入門

kudtomoy@amazon.co.jp

Tomoya Kudo Prototyping Engineer

- CDKはインフラのコードに対してテストが書ける
- 新しい assertions モジュールは全言語に対応
	- CDKv1は @aws-cdk/assertions
	- CDKv2 は aws-cdk-lib/assertions

### @aws-cdk/assertions module

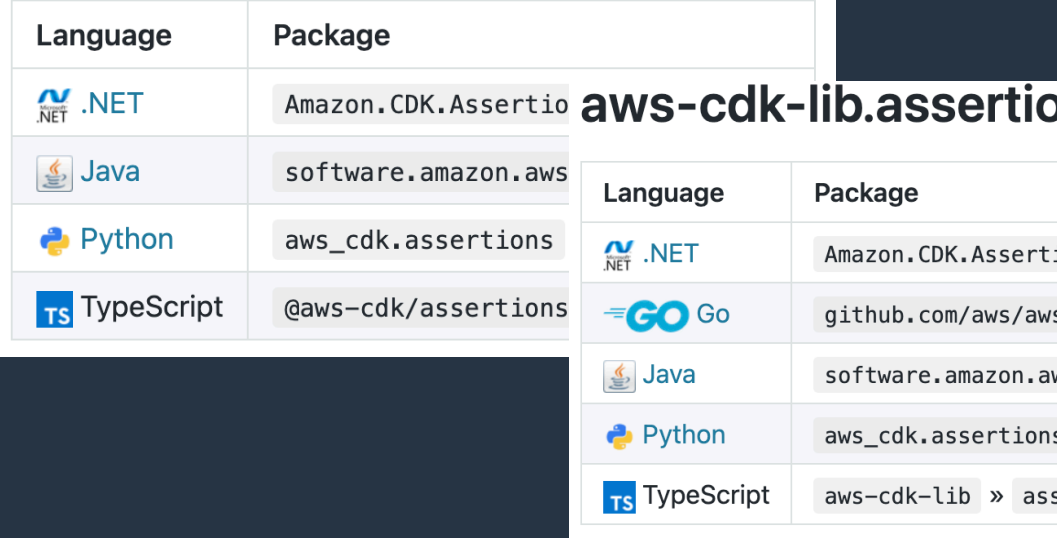

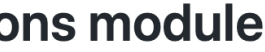

ions

s-cdk-go/awscdk/v2/assertions

vscdk.assertions

# CDK のテストと assertions モジュール

ertions

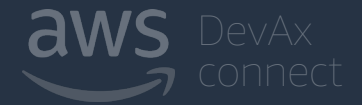

### CDK のテストの流れ

- 1. テスト対象のStackのインスタンスを作成
- 2. CloudFormationテンプレートを生成
- 3. Assertする
	- A. Snapshot Testing
	- B. Fine-grained Assertions

 $import { Stack } from 'aws-cdk-lib';$ import { Template } from 'aws-cdk-lib/assertions';

```
const stack = new Stack(/* ... */);
11...
```
 $const$  template = Template.fromStack(stack);

const templateJson =  $\{$  "Resources": ...  $\}$ "; /\* The CloudFormation template  $const$  template = Template. from String (template Json);

文字列からCFn取り込

### **CDK StackからCFn生**

### Snapshot Testing

- 生成されたCFnテンプレートを以前のものと比較し、 両者に差分があるかをテストする手法
- 各言語のSnapshot Pluginを利用
	- TypeScriptならJest、PythonならSyrupy、Javaならjson-snapshotなど

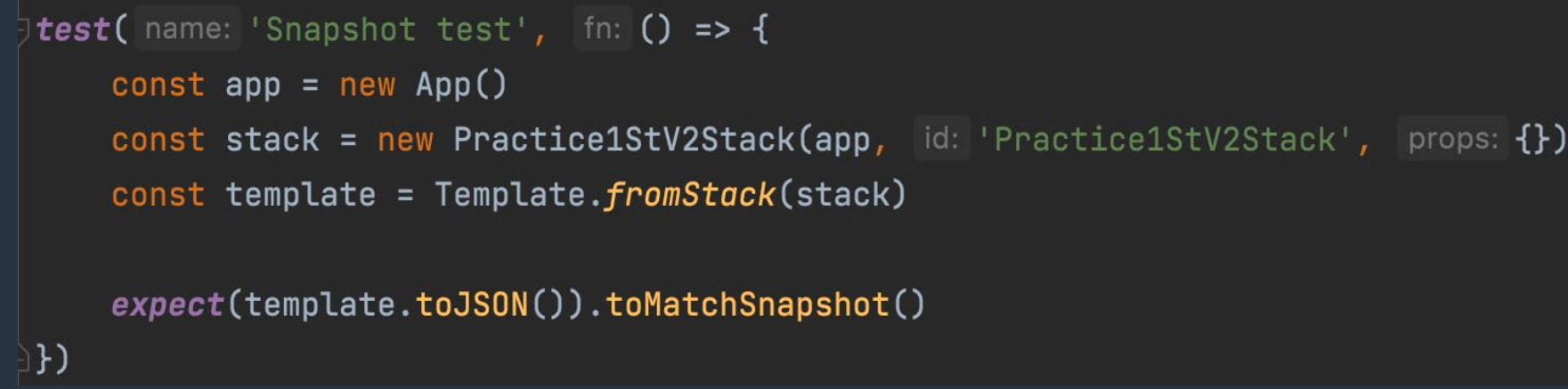

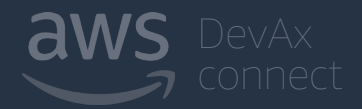

### Fine-grained Assertions

- 生成されたCFnのリソースやアウトプットが、 期待通りに生成されているかテストする手法
- 主にAssertionsライブラリの機能を利用
	- Matcher、Captureなど

// Functionが2つ作られていることを確認する template.resourceCountIs( type: 'AWS::Lambda::Function', count: 2)

// Resource Matching & Retrieval // Propertiesが正しいことを確認する template.hasResourceProperties( type: 'AWS::DynamoDB::Table', props: { "AttributeDefinitions": [

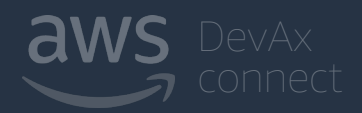

# CDKのテストまとめ

### • **Snapshot Testing**

- CDKフレームワークのバージョンアップや、CDKアプリケーションのリファクタによる デグレを防ぐために有用
- ほとんど手間もかからないのでこちらから始めるのがオススメ
- **Fine-grained Assertions**
	- いわゆる一般的なテスト
	- 自作Constructが正しく動作するかなどを検証
- 詳しくは公式ドキュメントやBlogを参照
	- https://docs.aws.amazon.com/cdk/api/v2/docs/aws-cdk-lib.assertions-readme.html

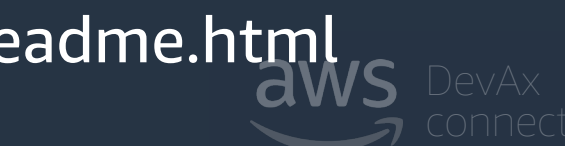

- CDKの概要とプロトタイピングチームの活用事例や 参考コードへのアクセス方法について紹介いたしました
- CDKの使い方をゼロからライブコーディングでお見せしました
- CDKのテストについて紹介いたしました

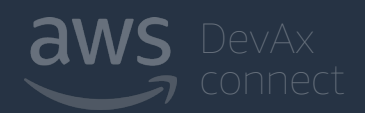

### 本日のまとめ

## セミナー終了後アンケートご回答のお願い

セミナーから退出すると、 アンケート画面が表示されます 今後のセミナーをよりよくするため ぜひご協力お願い申し上げます

アンケートのサンプル

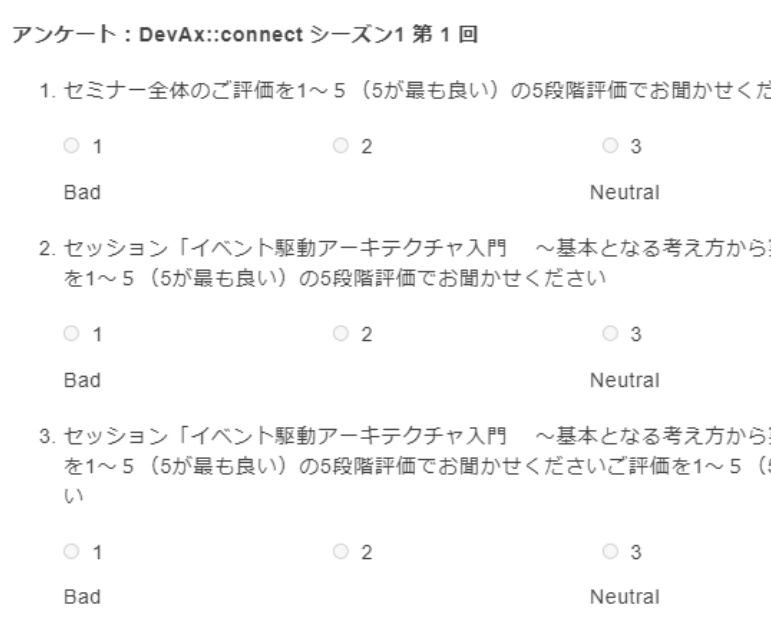

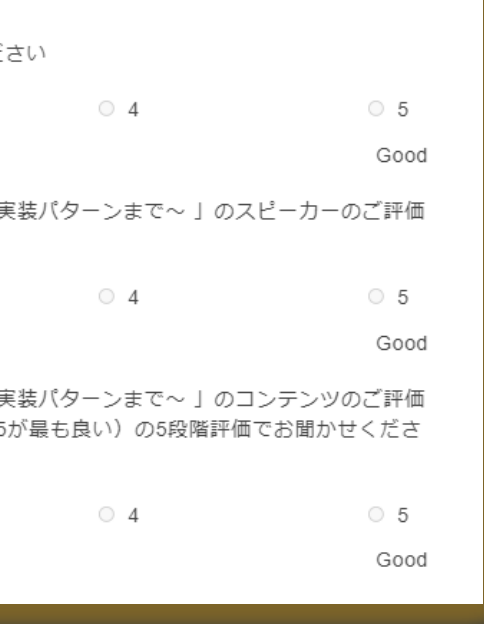

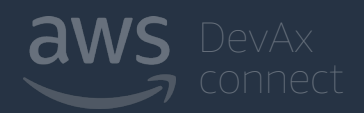